**AminetPart**

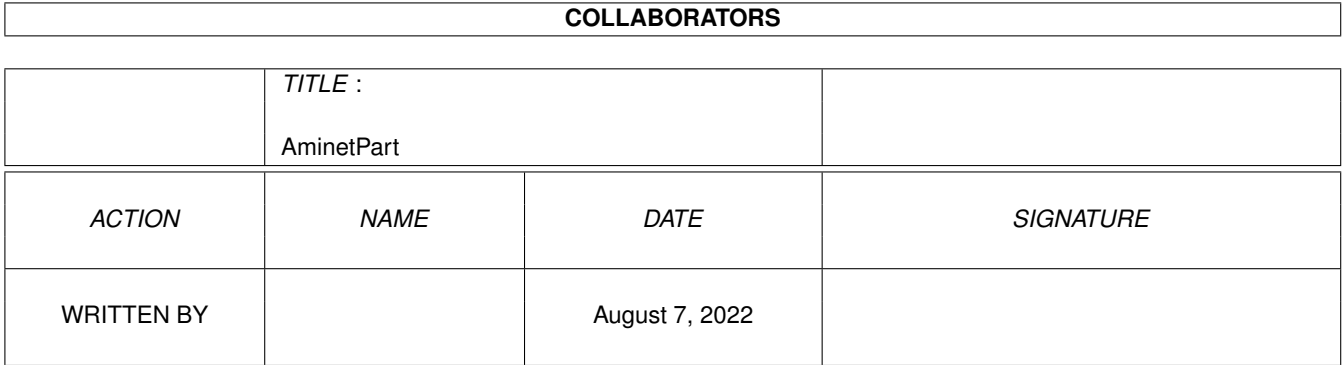

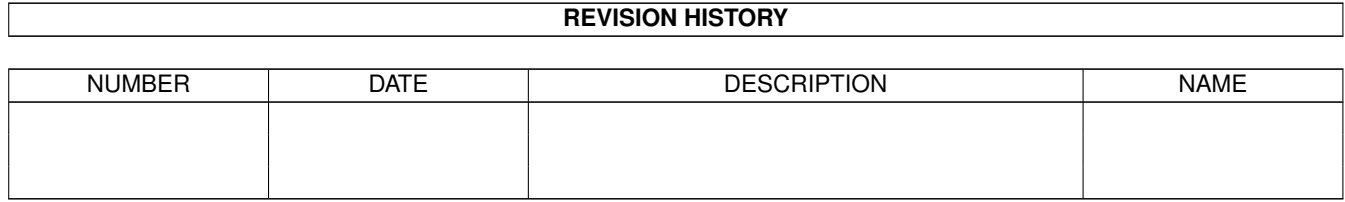

# **Contents**

#### 1 AminetPart [1](#page-3-0) 1.1 C language related . . . . . . . . . . . . . . . . . . . . . . . . . . . . . . . . . . . . . . . . . . . . . . . . . . [1](#page-3-1)

## <span id="page-3-0"></span>**Chapter 1**

# **AminetPart**

### <span id="page-3-1"></span>**1.1 C language related**

Click name to unpack, description to read the readme or get help

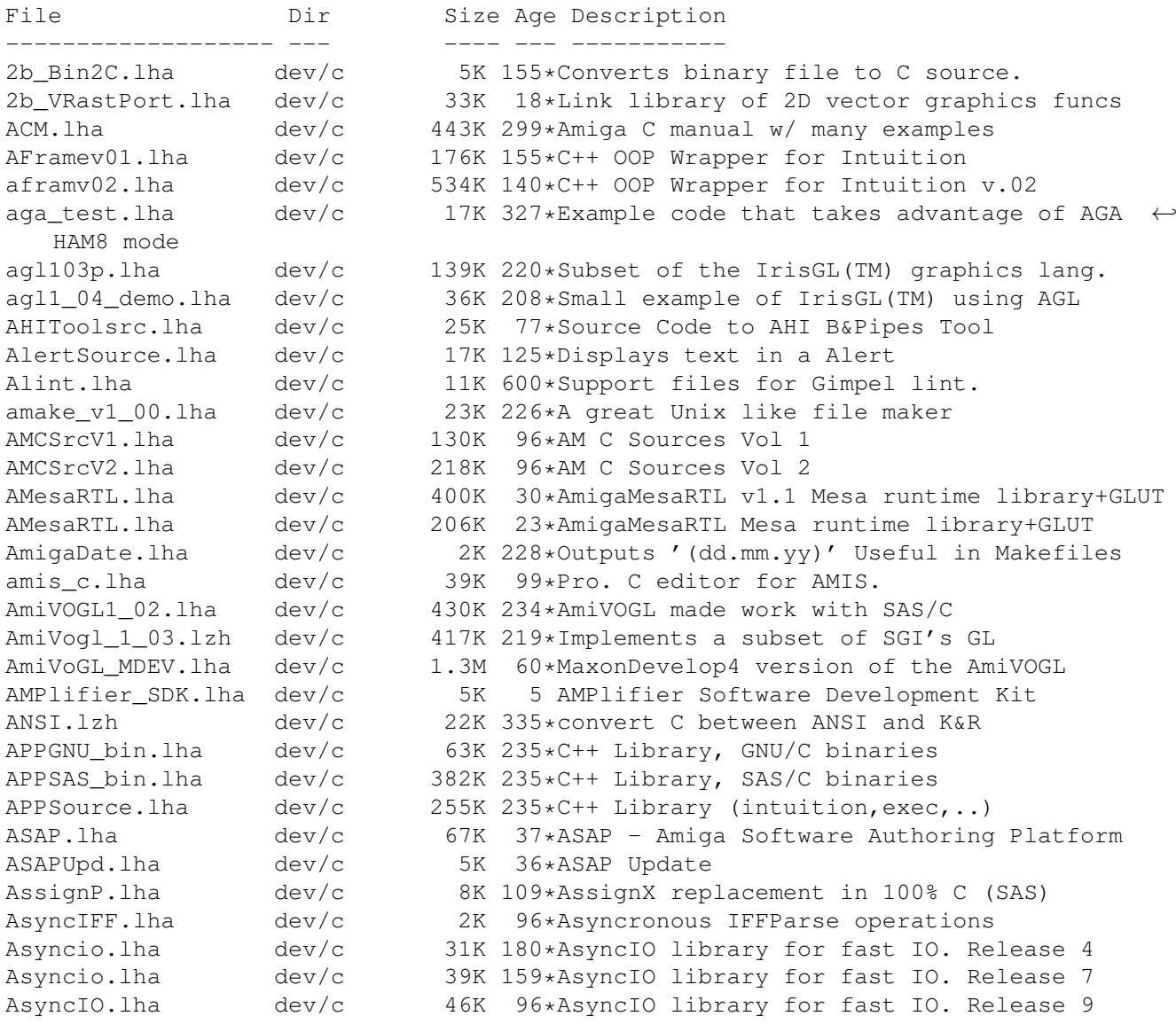

AsyncIO.lha dev/c 52K 67\*AsyncIO library for fast IO. V39.2a auto\_braces.lzh dev/c 26K 200\*Adds C braces based on indentation.<br>awin.lha dev/c 216K 8 Easy-to-use API for RTG chunkv disc dev/c 216K 8 Easy-to-use API for RTG chunky display AzMake.lha dev/c 29K 302\*Work environment for Aztec C, V2.3 AztecArp.lha dev/c 72K 424\*Arp interface package for Aztec C v5.0. V1  $\leftrightarrow$ .9 AztecErr.lha dev/c 23K 312\*Tool for Manx programming environment BCC IconifyBut.lha dev/c 7K 49\*BCC tutorial. Effective BOOPSI programming ← with BC BinaryTrees.lzh dev/c  $46K$  82\*Binary AVL & Splay trees non-recursive.<br>bison++ 1 04.lha dev/c  $118K$  266\*GNU Bison++ v1.04 for the Amiga bison++\_1\_04.lha dev/c  $118K 266*GNU Bisont+ v1.04 for the Amiga Bisont 24.1ha dev/c 275K 166*GNU Bisont - a compiler compiler$  $dev/c$  275K 166\*GNU Bison - a compiler compiler (Amiga port ← ) Bison125.lha dev/c 284K 106\*GNU Bison - a compiler compiler (Amiga SAS/ ← C port) BlackborderSou.lha dev/c 4K 125\*Source code for BlankBorder<br>Bovs20.lha dev/c 40K 341\*Replacement overlav system 40K 341\*Replacement overlay system and startup code  $\leftrightarrow$ for SA BumpRev.lha dev/c 9K 341\*manages revision in C and assembler sources butclas3.lha dev/c 67K 264\*Boopsi Button Class v37.3. GadTools buttons ← with e byacc\_1\_9.lha dev/c 90K 262\*An LALR(1) parser generator byacc\_3\_0.lha dev/c 109K 132\*Port of Berkeley Yacc v3.0 [bugfixed 19-Aug ←- -96] c++2latex.lha dev/c 73K 341\*Make pretty program listings with latex c2local.lha dev/c 119K 191\*V1.0, automatic localization for C/C++  $\leftrightarrow$ sourcecodes  $c2$ man\_2\_0pl33.lha dev/c 273K 212\*Automated doc. from c sources (autodoc)<br>CalcStruct10.lha dev/c 3K 116\*Calculate the size of C structures in. dev/c 3K 116\*Calculate the size of C structures in .h ← files Calls.lha dev/c 22K 543\*Analyze flow of a C-program. CardPkg\_1\_3.lha dev/c 137K 222\*Card deck gfx,code, large cards(SAS, Manx)<br>cat2h10b.lha dev/c 5K 305\*Convert catalog desc. files to very  $\leftrightarrow$ dev/c 5K 305\*Convert catalog desc. files to very  $\leftrightarrow$ efficient C he cc.lha dev/c 16K 227\*Unix-like frontend for SAS/C and Dice CCLib.lha  $dev/c$  161K 434\*Standard C library as a shared lib. V3.0<br>CDecl.lha  $dev/c$  56K 536\*Convert C declarations to/from english. dev/c 56K 536\*Convert C declarations to/from english. CExecLib14.lha dev/c 18K 117\*Sample Amiga Exec shared library in 100% C CFilter.lha dev/c 4K 205\*Filters pre-processed C source cformat.lha dev/c 19K 341\*A simple program to format C-source chunky.lha dev/c 92K 52\*Link library for fast chunky-gfx-routines cint112.lha dev/c 19K 199\*C Interpreter.  $CInt_0_81.1$ ha dev/c 76K 195\*90% complete ANSI-C interpreter<br>CLib37x.lha dev/c 29K 99\*Example.library in 100% C (SAS/ CLib37x.lha dev/c 29K 99\*Example.library in 100% C (SAS/Storm/Maxon ←  $/ \ldots)$ CLib37x.lha dev/c 34K 61\*Example.library in 100% C (SAS/Storm/Maxon/ ← GCC/VBC CLib37x.lha dev/c 47K 25\*Example.library in 100% C (SAS/Storm/Maxon/ ←- GCC/VBC cmacros.lha dev/c 2K 191\*Collection of useful C-macros<br>cmacros.lha dev/c 4K 29\*Collection of useful C-macros cmacros.lha dev/c 4K 29\*Collection of useful C-macros<br>CManual.lzh dev/c 706K 344\*Amiga C Encyclopedia Man 1.2 CManual.lzh dev/c 706K 344\*Amiga C Encyclopedia Man 1, 2, 3<br>CManual2.lzh dev/c 725K 344\*Amiga C Encyclopedia Man 4, 5, 6 dev/c  $725K$  344\*Amiga C Encyclopedia Man 4, 5, 6 CManual3.1zh dev/c 741K 344\*Amiga C Encyclopedia man 7, 8, 9<br>CManual4.1zh dev/c 500K 344\*Amiga C Encyclopedia man 10, 11  $dev/c$  500K 344\*Amiga C Encyclopedia man 10, 11 CManual5.lzh dev/c 497K 344\*Amiga C Encyclopedia man 12 cmp.lha dev/c 10K 106\*V1.0, compare 2 binary file (with source)

Compiler.lha dev/c 83K 632\*An optimizing C compiler for m68000. complex.lha dev/c 5K 190\*Complex number functions for C Config.lha dev/c 9K 144\*Very easy access to config files Config101.lha dev/c 9K 140\*Very easy access to cfg files (bugfix) conman.lha dev/c 14K 140\*Low level custom console IO C source code ConvertBS.lha dev/c 8K 141\*Coverter Binary->Source (GUI)<br>CopDis.lha dev/c 12K 70\*A copper disassembler. Includ CopDis.lha dev/c 12K 70\*A copper disassembler. Includes source in C  $\leftrightarrow$ . cpost-1.4.lha dev/c 75K 54\*V1.4, C language file formatter for  $\leftrightarrow$ PostScript Cpp.lha dev/c 101K 466\*Decus CPP plus some ANSI features. V.date CPump17.1zh dev/c 46K 238\*CPump, a GUI for C Programming<br>CQuickRef39\_1.lha dev/c 7K 168\*Quick reference guide for C la dev/c 7K 168\*Quick reference guide for C language crblib.lha dev/c 42K 140\*Convenient C source code library crcPPC.lha dev/c 71K 26\*Fast CRC tools & sources (PPC+68k) crcWOS.lha dev/c  $43K$  49\*Fast CRC tools & sources (PPC, WarpOS)<br>Cref.lha dev/c  $15K$  536\*A C cross referencer program. Cref.lha dev/c 15K 536\*A C cross referencer program.<br>cref.lha dev/c 35K 62\*C Cross Reference Tool cref.lha dev/c 35K 62\*C Cross Reference Tool<br>ctab.lzh dev/c 10K 341\*formats a C-source code dev/c 10K 341\*formats a C-source code, makes it more  $\leftrightarrow$ readable ctags.lha dev/c 62K 2 Exuberant Ctags CTO.lha dev/c 3K 96\*Converts a binary file to a linkable object curses210.lha dev/c 241K 262\*Version 2.10 of the amiga curses library. CWeb31p9d.lha dev/c 425K 242\*Literate programming discipline for C. cweb33p11.lha dev/c 470K 221\*Literate programming discipline for C/C++. cweb33p11a.lha dev/c 412K 219\*Literate programming discipline for C/C++. cwebbin\_p13.lha dev/c 343K 180\*Literate Programming with C and C++ cxref-1.4a.lha dev/c 469K 54\*V1.4a, C Cross Referencing & Documenting ← tool cxxc.lha dev/c 15K 131\*Converts C++-style to C-style comments.<br>CyberGL-DevKit.lha dev/c 42K 40\*CyberGL-stubs/fd/inline for qcc-2.7.2.+ 42K 40\*CyberGL-stubs/fd/inline for gcc-2.7.2.+ c\_ced.lha dev/c 7K 306\*Cygmis Ed utilities for C programmers<br>C Functions.lha dev/c 52K 536\*Four small useful C functions.  $dev/c$  52K 536\*Four small useful C functions. C\_Macros39\_1.lha dev/c 1K 168\*Some handy macros for ANSI C programmers C\_OS3DT403.lha dev/c 16K 126\*Sample Amiga OS 3 Datatype in 100% C C\_OS3\_DT431.lha dev/c 18K 122\*How: OS3 V40/43 PicDatatype in 100% C C\_V43-DT.lha dev/c 17K 25\*How: OS3 V40/43 PicDatatype in 100% C C\_V43\_DT.lha dev/c 19K 117\*How: OS3 V40/43 PicDatatype in 100% C C\_V43\_DT.lha dev/c 20K 100\*How: OS3 V40/43 PicDatatype in 100% C C\_V43\_DT.lha dev/c 21K 74\*How: 0S3 V40/43 PicDatatype in 100% C<br>Date.lha dev/c 256K 221\*Routines which help you calculating d dev/c 256K 221\*Routines which help you calculating dates C  $\leftarrow$ /M2/Obe date.lha dev/c 249K 187\*Routines which help in calculating dates  $\leftrightarrow$ V33.158 dbt.lha dev/c 34K 145\*Powerful tools for databases. dbt.lha dev/c 43K 142\*Version 2 of the dbtools library. DCBack15.lha dev/c 9K 218\*Auto-detach link library for DICE DCCInline07.lha dev/c 10K 298\*Creates INLINE libraries for DICE C  $\leftrightarrow$ Compiler debugutils.lha dev/c 49K 354\*tools for debugging applications<br>DependantScan.lha dev/c 50K 200\*V1.0 generates SAS/C MakeFiles. DependantScan.lha dev/c  $50K 200*V1.0$  generates SAS/C MakeFiles, w/source dice-3.16.lha dev/c  $2.9M 21*A$  clean-up and re-compiile of DICE dice-3.16.lha  $dev/c$  2.9M 21\*A clean-up and re-compiile of DICE dicepref.lha  $dev/c$  19K 341\*DICE-AREXX environment dev/c 19K 341\*DICE-AREXX environment DiceScreenshot.lha dev/c 18K 222\*Screen snapshots of Dice 3.0 C Compiler dice 3 15.lha dev/c 4.7M 76\*DICE 3.15 Source Release DosList.lha dev/c 6K 71\*How to get Assigns, Devices & Volumes DrChip1\_03.lzh dev/c 105K 225\*C & C++ tools: ccb flist hdrtag toproto

DrChip1\_05.1zh dev/c 275K 197\*C tools cmake flist hdrtag toproto&more EasygadgetsSou.lha dev/c 91K 125\*Source code for easygadgets.library V3 EasyrexxSource.lha dev/c 504K 125\*Source code for EasyRexx V3.2 EasySound.lha dev/c 29K 238\*A Dice Linklib to play samples EGCSWOSAlib.lha dev/c 15K 8 Amiga.lib for EGCS-WarpUP emptyhandler.lha dev/c 4K 347\*filehandler ex., make empty files ExtData\_1\_00.lha dev/c 22K 265\*library to store data to IFF files. ExtractBody372.lha dev/c 4K 166\*Extracts ILBM/BODY to c source for MUI  $\leftrightarrow$ programmers EZPrinter.lha dev/c 2K 151\*C Source code to make using the printer  $\leftrightarrow$ device eas<br>fd2StormC 11.lha dev/c 2K 133\*Creates Storm-C pragmas from FD-file fedcase.lha dev/c 133K 273\*ANSI-C Source code generator from flow-  $\leftrightarrow$ charts. fhopen.lha dev/c 3K 216\*DICE: build FILE \* from ADOS filehandle fillbar\_ic.lha dev/c 43K 106\*Fillbar Image Class source code 43.5<br>FindETag.lha dev/c 7K 247\*Integrate TurboText & ETags (C progr FindETag.lha dev/c 7K 247\*Integrate TurboText & ETags (C programming)<br>FixFd.lha dev/c 14K 522\*Convert '.fd' files to include file. V1.0 FixFd.lha dev/c 14K 522\*Convert '.fd' files to include file. V1.0<br>flash-0.4.3.lha dev/c 339K 1 Shockwave Flash Plugin and Library V0.4.3  $f$ dev/c 339K 1 Shockwave Flash Plugin and Library V0.4.3 ( ← sources Flex252.lha dev/c 320K 166\*GNU Flex - lexical scanner gen. (Amiga port  $\leftrightarrow$ ) Flex254.lha dev/c 459K 106\*GNU Flex - lexical scanner gen. (Amiga port  $\leftrightarrow$ ) focs.lha dev/c 25K 70\*Creates C header files for SetFunction() fontconverter.lha dev/c 39K 357\*Convert fonts -> C code structures fontlib.lha dev/c 7K 145\*Library to make it easier to open fonts. fortify.lha dev/c 22K 212\*C/C++ memory tracker and protector R1.0 fortify22.lha dev/c 31K 67\*Fortify V2.2. A C/C++ memory bug/leak ← detector. FreeDice.lha dev/c 426K 192\*Freeware Dice (2.06.37)<br>FW ACMdev.lha dev/c 168K 84\*ACE in FinalWriter form FW\_ACMdev.lha dev/c 168K 84\*ACE in FinalWriter format - Devices<br>FW ACMqfx.lha dev/c 92K 84\*ACE in FinalWriter format - Graphic  $92K$  84\*ACE in FinalWriter format - Graphics FW\_ACMint.lha dev/c 107K 84\*ACE in FinalWriter format - Intuition FW\_ACMsys.lha dev/c 55K 84\*ACE in FinalWriter format - System GED4DCC.lha dev/c 4K 203\*DICE: GoldED support and ErrorParser.doc ged4indent.lha dev/c 3K 109\*Indent C source in GoldEd4 ged4indent.lha dev/c 6K 74\*Indent C-source in GoldEd4 gedcppscn.lha dev/c 2K 75\*C++ scanner for GoldED (method, class) GEDindent.lha dev/c 2K 241\*ARexx Macros to use Indent with GoldED GED\_Scripts.lha dev/c 9K 1 Useful ARexx Scripts for C Programming genlib.lha dev/c 32K 140\*Generic utilities source code library GenProto.lha dev/c 41K 119\*V1.2, extract and sort prototypes from  $C/C \leftrightarrow$ ++ sourc GetImage.lha dev/c 27K 463\*Convert DPaint brush files to C source. Getsprite.lha dev/c 7K 543\*Convert DPaint brushes into C source. GetVolume.lha dev/c 7K 626\*Example program to get volume name.  $qfxsys.hha$  dev/c 22K 140\*Scalable resolution-independent Intuition  $\leftrightarrow$ superset GimmeDir.lha dev/c 3K 36\*Routines for reading directory contents. C  $\leftarrow$ source. Goo.lha dev/c 27K 22\*Graphical User Interface system for  $\leftrightarrow$ Intuition Game GroupBorderCla.lha dev/c 3K 125\*BOOPSI groupframe class hc.lha dev/c 9K 21\*Developement tool for C programming HCC.lha dev/c 637K 400\*Port of Limited's C Complier, Sozobon. V2.0 HCE.lha dev/c 1.6M 222\*Integrated environment for Sozobon C . V1.0

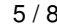

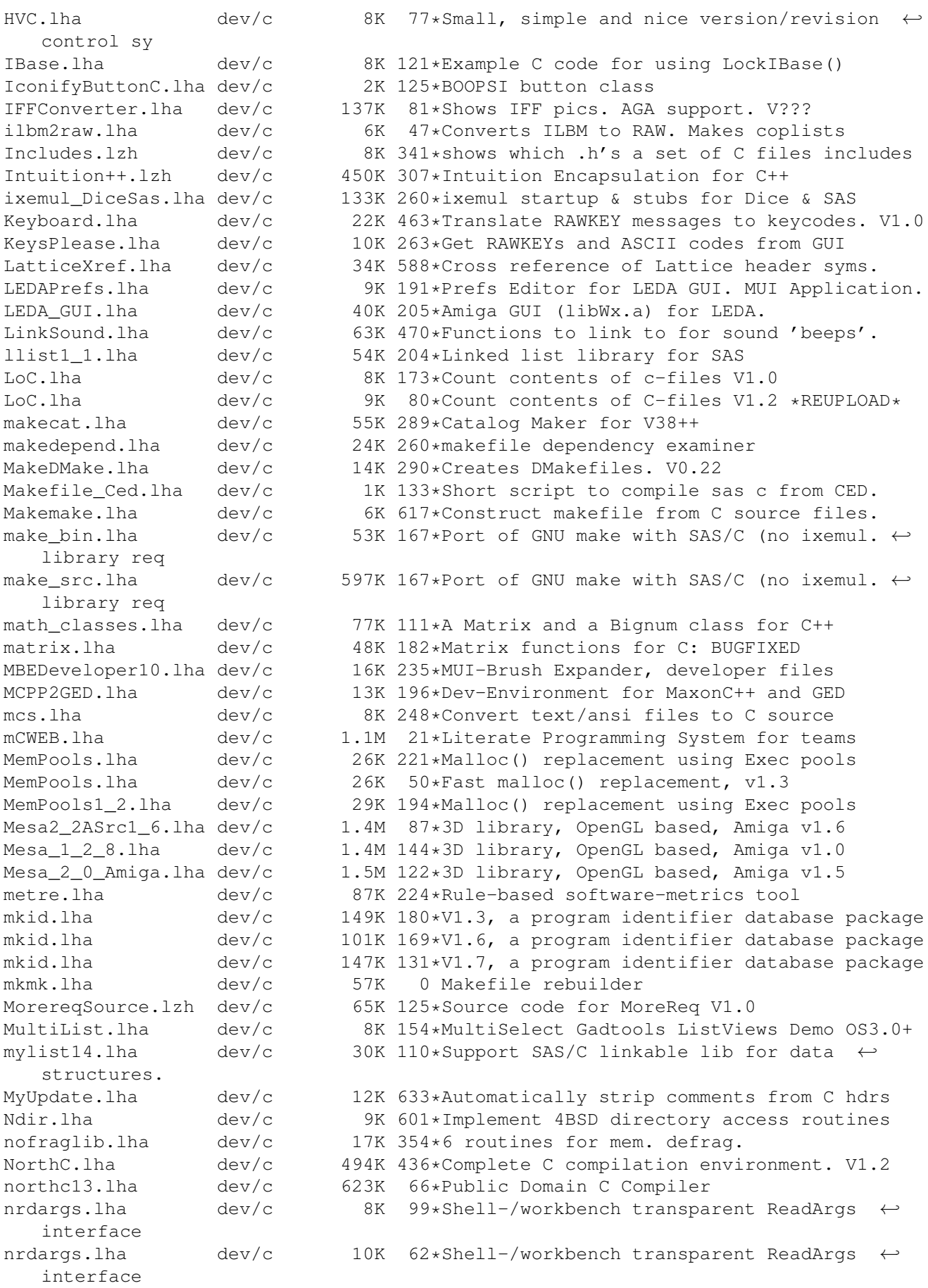

nrdargs.lha dev/c 18K 22\*Shell-/workbench transparent ReadArgs ← interface NucifragaLib.lha dev/c 21K 145\*Link library with utility finctions ObjectiveGT1\_0.lha dev/c 158K 326\*Replacement GadTools done as BOOPSI objects ←- . OCT\_1\_99.lha dev/c 960K 274\*Objective-C Translator Orion.lha dev/c 21K 61\*Resource Tracker/Debugger for C programmers Oui.lha dev/c 362K 46\*Object User Interface parse.lha dev/c 17K 341\*options parser on command line for C pbar11.lha dev/c 10K 132\*Make Progress Bar's easily<br>pbar11b.lha dev/c 10K 131\*Make Progress Bar's easily pbar11b.lha dev/c 10K 131\*Make Progress Bar's easily PDC.lha dev/c 714K 457\*Complete C compilation system. V3.33<br>PhoneLogDevKit.lha dev/c 82K 147\*Phone log file standard (SGML format PhoneLogDevKit.lha dev/c 82K 147\*Phone log file standard (SGML format) V1.2<br>pj\_p2cc01b.lha dev/c 8K 87\*A C Language Planar to Chunky function by dev/c 8K 87\*A C Language Planar to Chunky function by ← PJ. Powertools.lha dev/c 17K 252\*Misc. SAS-C functions in lib<br>ppcmathlib.lha dev/c 47K 32\*Fast PPC math lib for StormC 47K 32\*Fast PPC math lib for StormC pqueue.lha dev/c 2K 192\*Unbounded priority queue implementation ProcessILBM.lha dev/c 5K 47\*IFF-ILBM file processor prog bar.lha dev/c 30K 115\*A Progress Bar Link Library for C ← programmers (V1. ProjectMan211.lha dev/c 24K 148\*SAS/C Project Manager v2.11 for SAS/C v6.0+ proto2fd.lha dev/c 25K 171\*SAS/C++ Proto->FD->Pragmas convert v37.3 protoman3.lha dev/c 12K 315\*prototype database manager. qtools0.2-bin.lha dev/c 337K 24\*A compilation of utils for QuakeI v0.2  $\leftrightarrow$ (030/881 bi qtools0.2-deb.lha dev/c 382K 24\*A compilation of utils for QuakeI v0.2  $\leftrightarrow$ (020-060 de qtools0.2-src.lha dev/c  $422K$  24\*A compilation of utils for QuakeI v0.2 ( $\leftrightarrow$ sourcecode qtools0.2-tst.lha dev/c 646K 24\*A compilation of utils for QuakeI v0.2 ( $\leftrightarrow$ testfarm f quik\_fix\_emacs.lzh dev/c 5K 325\*Connect GNU Emacs and Manx Aztec C by ARexx<br>RConfiq.lha dev/c 57K 336\*Replacement Lib. Manager for Aztec C dev/c 57K 336\*Replacement Lib. Manager for Aztec C RecallSource.lha dev/c 609K 124\*Source code for Recall V3.1 remote.lha dev/c 25K 72\*Shared lib to launch remote apps ReqAztec.lha dev/c 57K 428\*Interface to req.library for Aztec C 5.0 ResTrackLib\_02.lha dev/c 29K 238\*Resource Tracking Library (incomplete yet) RevCo10.lha dev/c 12K 256\*Simple yet flexible revision bumper for C rot13.lha dev/c 1K 19\*Rot13 'encoding' source code RsrcTrackLib.lha dev/c 29K 25\*Shared Library to do ressource tracking rtlibrary.lha dev/c 12K 213\*A kind of 'resource tracking' makes cleanup ← easier sas2ced5.lha dev/c 10K 334\*interface from SAS/C 5.10b to CygnusEd 2.12 SASalloca.lha dev/c 6K 189\*Alloca() implementation for SAS/C SASCOptsPlus\_s.lha dev/c 128K 7 SAS/C SCOpts replacement SASCProjMan.lha dev/c 22K 199\*Project Manager v2.10 for SAS/C v6+ SASCProjMan.lha dev/c 23K 171\*Project Manager v2.10a for SAS/C v6+ sas\_c\_emacs\_B3.lha dev/c 23K 230\*GNU Emacs interface to SCMSG, the SAS/C  $\leftrightarrow$ error hand SAS\_Magic.lha dev/c 7K 267\*MagicWB style icons for SAS/C 6.00-6.50<br>sc.lha dev/c 3K 80\*Arexx Script for use SAS-C with Golded 3K 80\*Arexx Script for use SAS-C with Golded V4.  $\leftrightarrow$ XX sc656man.lha dev/c 1K 121\*ARexx script and Instructions on how to use  $\leftrightarrow$ Amiga sc657man\_ged.lha dev/c 7K 106\*ARexx script for using Amiga AutoDocs ( $\leftrightarrow$ AmigaGuide)

ScanGuide.lha dev/c 7K 91\*StormC: Con-sensitive help in GoldED! ;) scc.lzh dev/c 22K 118\*GCC-like frontend for SAS/C / StormC scc.lzh dev/c 13K 114\*GCC-like frontend for SAS/C SetCCOPTS.lha dev/c 36K 397\*Easily deals with MANX 'CCOPTS' env var. V1  $\leftrightarrow$ .00 SetmouseSource.lha dev/c 15K 125\*Source code for SetMouse 2.0 SFPatch.lha dev/c 8K 197\*How to SetFunction()/Patch library  $\leftrightarrow$ functions. simpleguide1.lha dev/c 6K 212\*Source for easy use of AmigaGuide help SkipListLib.lha dev/c 54K 130\*Fast sorted linked list library & source SmakeOpts.lha dev/c 93K 150\*Configuration program incl. BGUI GUI for  $\leftrightarrow$ SAS/C Sma SmallC.lha dev/c 41K 563\*Port of the Small-C compiler.<br>SMc2cweb.lha dev/c 78K 152\*Port of C2CWEB V1.4, converts  $S$ dev/c 78K 152\*Port of C2CWEB V1.4, converts C/C++ code to  $\leftrightarrow$ cweb ( Sozobon\_C.lha dev/c 455K 536\*Atari ST version of full K&R C compiler.<br>sri.lzh dev/c 20K 341\*ARexx-Interface for SAS/C Compiler sri.lzh dev/c 20K 341\*ARexx-Interface for SAS/C Compiler<br>stcc.lzh dev/c 10K 114\*GCC-like frontend for StormC 10K 114\*GCC-like frontend for StormC stormalibr.lha dev/c 539K 81\*Very small and fast Replacement for storm.  $\leftrightarrow$ lib and stormamqalibu.lha dev/c 292K 79\*Update for stormamiga.lib (reqistered Users ← only) stormamigalibd.lha dev/c 170K 67\*Small and fast linker lib for StormC (demo)<br>stormamigalibr.lha dev/c 206K 91\*Very small and fast Replacement for 'storm. 206K 91\*Very small and fast Replacement for 'storm.  $\leftrightarrow$ lib' an stormamiga\_lib.lha dev/c 218K 28\*Small and fast linker lib for StormC (demo) storma\_lib.lha dev/c 188K 95\*Very small and fast Replacement for 'storm.  $\leftrightarrow$ lib' an StormC\_DEMO105.lha dev/c 1.3M 150\*StormC: ANSI C & C++ Development System<br>stormlibr.lha dev/c 383K 67\*Small and fast linker lib for StormC stormlibr.lha dev/c 383K 67\*Small and fast linker lib for StormC<br>Storm FlexCat.lha dev/c 3K 1 FlexCat Makescripts for StormC 3K 1 FlexCat Makescripts for StormC stripc.lha dev/c 9K 633\*Strip comments and extraneous whitespace<br>StripIt.lha dev/c 17K 333\*Strips comments from source codes. V1.3  $dev/c$  17K 333\*Strips comments from source codes. V1.3 SupraLib11.lha dev/c 71K 202\*New gfx/intuition/dos library functions Tabulator.lha dev/c 86K 153\*Adjusts C source code tabs. V1.0<br>Tabulator.lha dev/c 86K 126\*Adjusts C source code tabs. V1.1 Tabulator.lha dev/c 86K 126\*Adjusts C source code tabs. V1.1<br>Tabulator.lha dev/c 186K 90\*SAKU-V1.2-Adjusts C source code t dev/c 186K 90\*SAKU-V1.2-Adjusts C source code tabs TimePrefs.lha dev/c 19K 25\*Time Preferences replacement w/source ucdoor10.lha dev/c 71K 106\*Library for MAXs BBS doors. ue2sas10.lha dev/c 5K 314\*Run SAS C's sc from the UEdit editor<br>UnIfdef.lha dev/c 12K 599\*Remove ifdef'd sections from a file.  $dev/c$  12K 599\*Remove ifdef'd sections from a file. ustat.lha dev/c 3K 195\*DICE: Unix ustat() function vbcc.lha dev/c 721K 145\*Free optimizing ANSI C compiler vbcc.lha dev/c 840K 122\*Free optimizing ANSI C compiler vbcc.lha dev/c 1.0M 104\*Free optimizing ANSI C compiler vbcc.lha dev/c 1.7M 60\*Free optimizing ANSI C compiler (68k/PPC) vbcc.lha dev/c 1.7M 54\*Free optimizing ANSI C compiler (68k/PPC) VBCCGUI.lha dev/c 9K 34\*GUI for Vbcc compiler by Volker Barthelmann<br>VBCCGUI.lha dev/c 18K 22\*Gui for VBCC. VBCCGUI.lha dev/c 18K 22\*Gui for VBCC.<br>vbccupd0\_4b.lha dev/c 212K 117\*Update from v vbccupd0\_4b.lha dev/c  $212K 117*Up$ date from vbcc0.4(a) to vbcc0.4b<br>vbcc grexx.lha dev/c 4K 86\*Arexx scripts: compile stuff with vbcc\_grexx.lha dev/c 4K 86\*Arexx scripts: compile stuff with GoldEd<br>vbcc ppc.lha dev/c 421K 60\*Vbcc-executables running on PowerUp 421K 60\*Vbcc-executables running on PowerUp vbcc\_ppc.lha dev/c 429K 54\*Vbcc-executables running on PowerUp vcopts.lha dev/c 151K 84\*BGUI vbcc preferences editor VersionHandler.lha dev/c 88K 123\*AutoBump project version and dates. V1.0 VisualMaker.lha dev/c 82K 237\*GUI 'DMakefile maker' for DICE. V1.0 vogl020.lha dev/c 767K 234\*AmiVOGL link-lib and examples

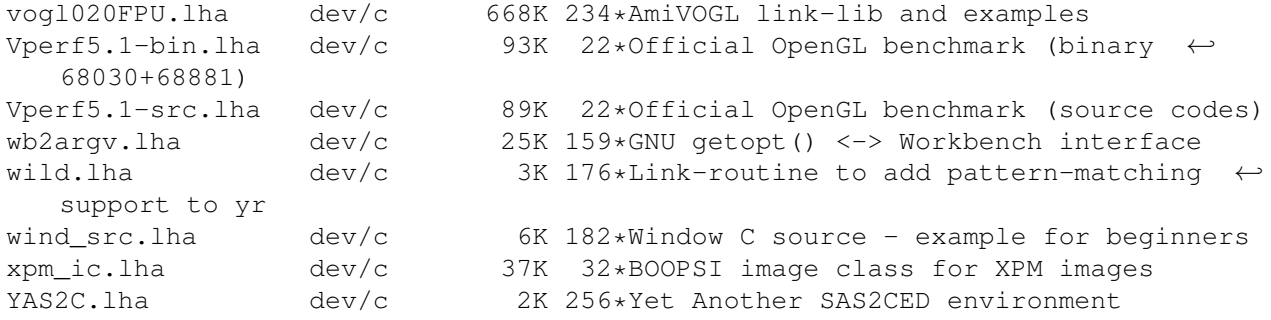